### JDBC adatbázis-hozzáférés Java-ból

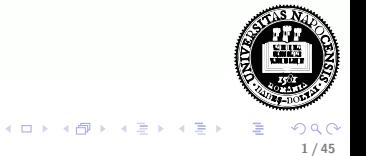

### **·** Bevezetés

- **•** Kapcsolat objektumok
- SQL parancs küldés
- · Válasz feldolgozása
- $\bullet$  Tranzakciók
- · DAO tervezési minta

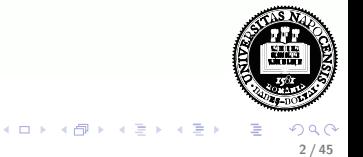

### **·** Bevezetés

- Kapcsolat objektumok
- SQL parancs küldés
- · Válasz feldolgozása
- $\bullet$  Tranzakciók
- · DAO tervezési minta

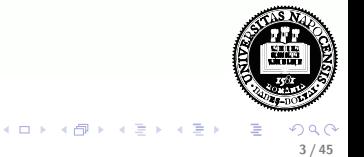

- **·** Bevezetés
- Kapcsolat objektumok
- SQL parancs küldés
- · Válasz feldolgozása
- $\bullet$  Tranzakciók
- · DAO tervezési minta

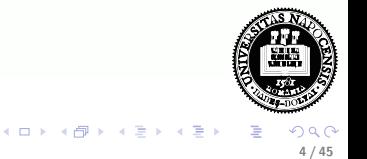

- **·** Bevezetés
- Kapcsolat objektumok
- SQL parancs küldés
- o Válasz feldolgozása
- $\bullet$  Tranzakciók
- · DAO tervezési minta

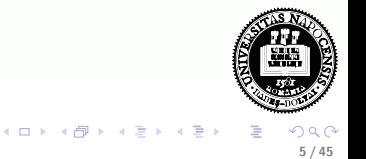

- **·** Bevezetés
- Kapcsolat objektumok
- SQL parancs küldés
- · Válasz feldolgozása
- **·** Tranzakciók
- · DAO tervezési minta

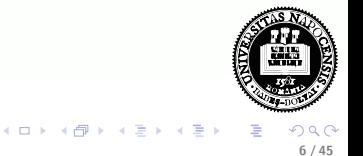

- **·** Bevezetés
- Kapcsolat objektumok
- SQL parancs küldés
- · Válasz feldolgozása
- **o** Tranzakciók
- · DAO tervezési minta

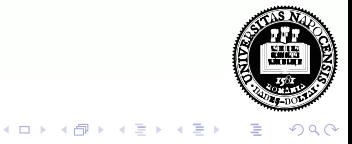

### JDBC

### JDBC API:

Java osztályokat és interfészeket tartalmazó csomagok (java.sql, javax.sql), melyek egy standard API-t biztosítanak adatbázist használó alkalmazások valamint adatbázis-keretrendszerek fejlesztésére.

- A JDBC API előnye abban áll, hogy elvileg bármilyen adatbázist elérhetünk vele bármilyen platformról, melyen a Java virtuális gép fut.
- **Nem kell tehát minden adatbázisszerverre külön adatbázis** hozzáférési réteget írni, hanem ugyanaz a kód működni fog bármely adatbázisszerverrel (feltéve, hogy nem használunk adatbázis-specifikus SQL kiterjesztéseket).

#### JDBC meghajtó szolgáltatók, lásd:

<span id="page-7-0"></span>http://developers.sun.com/product/jdbc/drivers

## A JDBC alkalmazása

### mire használható a JDBC:

- <sup>1</sup> Kapcsolat objektumok lekérése egy adatforrástól (data source)
- 2 Lekérdező (select) adat-módosító (insert, update, delete) valamint adatbázis struktúra módosító parancsokat lehet küldeni az adatbázisnak (azaz bármilyen érvényes SQL parancsot).
- <sup>3</sup> A lekérdezés eredményét fel lehet dolgozni

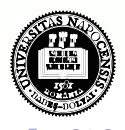

#### Pl.

```
Context ctx = new InitialContext():
DataSource ds = (DataSource)ctx.lookup("jdbc/MyDB");
Connection con =
   ds.getConnection("myLogin", "myPassword");
Statement stmt = con.createStatement();
ResultSet rs =stmt.executeQuery("SELECT a, b, c FROM Table1");
while (rs.next()) {
   int x = rs.getInt("a");String s = rs.getString("b");
   float f = rs.getFloat("c");}
```
<span id="page-9-0"></span>10 / 45

イロト イ母 ト イラト イライ

pl.

### Adatbáziskapcsolat objektumok (Connection)

TypeInfo, JDBCMeta, DatabaseInfoServlet (servlet)

- **Egy Connection objektum egy adatbáziskapcsolatnak felel meg.**
- **Egy adatbáziskapcsolat lehetővé teszi SQL parancsok hívását, illetve** az eredmények kinyerését a kapcsolat-objektumon keresztül.
- **Egy alkalmazás használhat egy vagy több kapcsolatot egy vagy több** adatbázishoz.
- A kapcsolathoz tartozó adatbázisról a Connection.getMetaData() metódussal kaphatunk információt.
- Ez egy DatabaseMetaData objektumot ad vissza, amelyik az adatbázistáblákról, tárolt eljárásokról, a kapcsolat tulajdonságairól szolgáltat információt.

<span id="page-10-0"></span>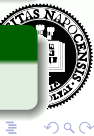

## Kapcsolat létrehozása

### Két módon történhet:

- 1. DriverManager 2. DataSource
	-

### 1. DriverManager (régebbi)

- A DriverManager.getConnection() metódusát használjuk, mely paraméterként egy URL-t kap.
- A DriverManager osztály tartalmaz egy listát a regisztrált driverekkel.
- A getConnection() metódus hívásakor megpróbálja magtalálni a megfelelő drivert, mely kapcsolódni tud az URL-ben megadott adatbázishoz (sorba kiprobálja a drivereket, míg egyet talál, amely kapcsolódik a megfelelő URL segítségével)
- Ezt a manager-szintet el lehet kerülni közvetlen Driver metódus hívásával. (csak ritkán használjuk, pl. ha két driver is van, amelyik hozzá tud kapcsolódni egy bizonyos adatbázishoz és explicit szeretnénk meghatározni, hogy melyikkel ak[aru](#page-10-0)[nk](#page-12-0)[ka](#page-11-0)[p](#page-12-0)[cs](#page-9-0)[o](#page-10-0)ló[d](#page-19-0)[n](#page-9-0)[i.](#page-10-0)[\)](#page-18-0)

<span id="page-11-0"></span>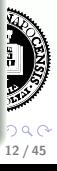

### Pl.:

```
Class.forName("jdbc.odbc.JdbcOdbcDriver");
//betölti a driver-t a memóriába
String url = "jdbc:odbc:myDatabase";
Connection con = DriverManager.getConnection(url,
"myUsername", "myPassword");
```
#### lásd: pl.

driverManager

<span id="page-12-0"></span>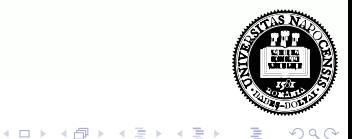

### 2. DataSource

A DataSource interfész a DriverManager alternatívájaként egy kapcsolat létrehozásának az inkább ajánlott módja.

#### Előnyei:

- · a DataSource-al létrehozott kapcsolatok részt vehetnek "connection pooling"-ban (kapcsolatobjektum készlet) valamint osztott tranzakciókban.
- a DataSource objektum JNDI-n keresztül is lekérhető, és az alkalmazástól függetlenül lehet telepítve és létrehozva:
	- · a JDBC driver tartalmaz egy DataSource implemenetációt, a rendszeradminsztrátor regisztrálja ezt a JNDI névszolgáltatóval, az alkalmazás pedig a JNDI szerveren regisztrált DataSource-ot egyszerűen lekéri név alapján.

(Az alkalmazás tehát nem kell driver információkat hardkódoljon, hanem egy logikai nevet használ a DataSource eléréséhez, így a DataSource megváltoztatható az alkalmazáskód módosítása nélkül)

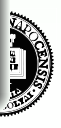

**K ロ ト K 何 ト K ヨ ト K** 

### Példák:

### lásd: pl.

- dataSource.DataSourceTableViewer (DataSource közvetlen létrehozása -nem tipikus-),
- $\bullet$  metaData.DatabaseInfoServlet (kapcsolatobjektum-készletet –"pooling"– haszn´al´o DataSource)

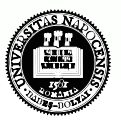

### Datasource létrehozása és regisztrálása

A kód csak illusztrálásként szolgál, tipikusan az alkalmazásszerver konfigurációs fájljában állítjuk be. (Ehhez hasonló kód az alkalmazásszerverben fut le.)

VendorDataSource vds = new VendorDataSource();

```
vds.setServerName("my_database_server");
vds.setDatabaseName("my_database");
```

```
Context ctx = new InitialContext();ctx.bind("jdbc/MyDB", vds);
```
#### lásd: pl.

jndi.TestDSBind (NEM tipikus beállítás), jndi.TestDSLookup

```
16 / 45
```
イロト イ部 トイヨ トイヨト

## Kapcsolódás a DataSource-hoz

```
Context ctx = new InitialContext();DataSource ds = (DataSource)ctx.lookup("jdbc/MyDB");
Connection con = ds.getConnection("myUsername",
"myPassword");
```
#### A DataSource interfész implementálása háromféle lehet:

- **4** Alap DataSource osztály: a driver szolgáltató (vendor) adja
- <sup>2</sup> DataSource osztály, amelyik "connection pooling"-ot szolgáltat: alkalmazásszerver- vagy driverszolgáltató adja.
- <sup>3</sup> DataSource osztály, amelyet osztott tranzakciókban használhatunk: az alkalmazásszerver szolgáltató adja (pl. EJB konténer szolgáltató).

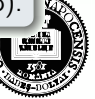

- $\bullet$  Egy alap DataSource-al létrehozott kapcsolat-objektum –akárcsak a DriverManager-el létrehozott- egy fizikai kapcsolat objektumot hoz létre
- . "Connection pooling"-ot implementáló DataSource viszont csak egy PooledConnection objektumot ad vissza, amely nem közvetlenül egy fizikai kapcsolat objektum. Lásd pl.: http://commons.apache.org/dbcp/ (szabadon használható adatbáziskapcsolat-készlet implementáció)
- · Az alkalmazás kódja ugyanúgy használja fel a kapcsolatobjektumot, függetlenül attól, hogy DataSource-ból vagy DriverManager-ből hozzuk-e létre, illetve hogy "pool"-t használ vagy sem.
- Lényeges, hogy az alkalmazáskód egy finally block-ot kell tartalmazzon, biztosítva ezáltal, hogy a kapcsolat bezáródik akkor is, ha hiba történt (kivétel dobódott).
- $\bullet$  Ez még fontosabb készletet (pool) használó kapcsolatok esetén, hogy az illető kapcsolatot visszajuttassuk a pool-ba az újból rendelkezésre álló kapcsolatok közé.

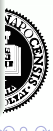

#### Pl.

```
try {
   Connection con = ds.getConnection("user", "secret");
   // ...uzleti logika kod
} catch {
   // SQLException-t kezelo kod
} finally {
   if (\text{con } ! = \text{null})con.close();
}
```
<span id="page-18-0"></span>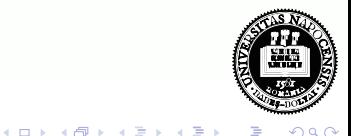

- Amint a kapcsolat létrejött, az adatbázisnak SQL parancsokat küldhetünk.
- A JDBC API nem korlátoz a kiadható SQL parancsok tekintetében: bármilyen parancs használható, amit a JDBC driver elfogad.
- · Azt azonban biztosítanunk kell, hogy az adatbázis fel tudja dolgozni a parancsokat.

Pl. hívhatunk tárolt eljárásokat egy olyan adatbázisra, amelyik nem támogatja ezeket, de egy kivétel fog dobódni.

#### A JDBC API három interfészt biztosít SQL parancsok küldésére:

- **O** Statement
- <sup>2</sup> PreparedStatement
- <span id="page-19-0"></span>**3** CallableStatement

### Statement

### **Statement**

- A kapcsolat objektum createStatement () metódusával hozhatjuk létre.
- Ezt paraméter nélküli SQL parancsok hívása használja

```
Statement stmt = con.createStatement();
//lekérdezés: SELECT
ResultSet rs = stmt.executeQuery("SELECT a, b, c FROM
Table1");
//módosítás: INSERT, UPDATE, DELETE ES DDL (CREATE TABLE,
DROP TABLE)
int affectedRows = stmt.executeUpdate("UPDATE...");
stmt.execute(...)
```
#### pl.

basic.BasicSample, basic.Join, execute.ExecuteSQL

### PreparedStatement

- A kapcsolat objektum preparedStatement () metódusával hozhatjuk létre.
- · Előfordított (precompiled) SQL parancsok hívására használjuk.

#### Előnyök a Statement-hez képest:

- e egy vagy több paramétert adhatunk meg neki.
- · hatékonyabb, mert le lesz fordítva és ez el lesz mentve. Többszöri felhasználás esetén érdemes tehát ezt használni.

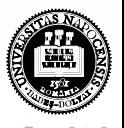

[JDBC](#page-7-0) Adatbáziskapcsolat objektumok SQL parancsok küldése Kötegelt módosítások [ResultSet](#page-27-0) Tranzakciók DAO tervezési minta

- Kiterjeszti a Statement interfészt, tehát örökli ennek metódusait, viszont saját verziókat definiál az executeQuery, executeUpdate és execute metódusokra.
- **Mivel a Statement objektumok nem tartalmazzák az SQL** parancsot, ezért paraméterként adjuk meg ezt a fenti metódusoknak.
- · A PreparedStatement objektumok nem adják át paraméterként az SQL parancsokat ezeknek a metódusoknak, mivel ezek már tartalmazzák az SQL parancs előre lefordított változatát.
- · Kivétel dobódik, ha PreparedStatement objektum esetén SQL parancsot adunk át paraméterként ezeknek az örökölt metódusoknak

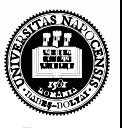

[JDBC](#page-7-0) Adatbáziskapcsolat objektumok SQL parancsok küldése Kötegelt módosítások [ResultSet](#page-27-0) Tranzakciók DAO tervezési minta

```
Mielőtt futtatnánk a PreparedStatement-et, mindegyik paraméternek
értéket kell adjunk:
```

```
PreparedStatement pstmt = con.preparedStatement(
   "UPDATE table1 SET name = ? WHERE id = ?");
pstmt.setString(1, "Rózsa Sándor");
pstmt.setLong(2, 1000);
ResultSet rs = pstmt.executeQuery();
```
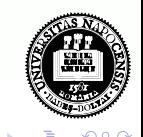

a mills

### CallableStatement

- · A kapcsolat objektum prepareCall metódusával hozhatjuk létre
- · Tárolt eljárások hívására használjuk.

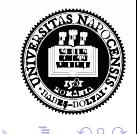

## Kötegelt módosítások (Batch Updates)

- Egy Statement objektum több módosító parancsot egy egységként (kötegelve) küldhet a szervernek.
- Ez bizonyos esetekben lényeges teljesítménynövekedéshez vezethet.

#### Pl.

```
Statement stmt = con.createStatement();
con.setAutoCommit(false);
stmt.addBatch("INSERT INTO employees VALUES (1000, 'Mézga
Géza')");
stmt.addBatch("INSERT INTO departments VALUES (260,
'M'hód')"):
stmt.addBatch("INSERT INTO emp dept VALUES (1000,
'260')"):
```
int [] updateCounts = stmt.executeBatch();

<span id="page-25-0"></span>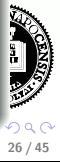

[JDBC](#page-7-0) Adatbáziskapcsolat objektumok SQL parancsok küldése Kötegelt módosítások [ResultSet](#page-27-0) Tranzakciók DAO tervezési minta

- **Egy kötegen belül mindegyik SQL parancs módosító kell legyen.**
- Hiba esetén BatchUpdateException kivétel dobódik vagy nem dobódik kivétel és tovább fut a köteg, de az updateCounts megfelelő elemére Statement.EXECUTE FAILED íródik. Ez JDBC driver függő. Az eredménytől függően commit vagy rollback következhet.
- A JDBC driver nem kötelező, hogy implementálja a kötegelt módosításokat. A DatabaseMetaData supportsBatchUpdates tulajdonsága alapján lekérdezhetjük.

#### pl.

coffee.CoffeeBatchInsert – kötegelt módosítások (beszúrások)

**K ロト K 何 ト K ヨ ト K** 

## **ResultSet**

- · A ResultSet egy Java objektum, amelyik egy SQL lekérdezés eredményét tartalmazza.
- A különböző mezőkhöz egy soron belül set és get metódusokkal férünk hozzá és a next metódussal megyünk a következő sorra.

#### Pl.

```
Statement stmt = con.createStatement():
ResultSet rs = stmt.executeQuery("SELECT a, b, c FROM
Table");
while (rs.next()) {
   // az aktualis rekord ertekeinek kinyerese es kiirasa
   int i = rs.getInt("a");String s = rs.getString("b");
   float f = rs.getFloat("c");System.out.println("ROW = " + i + " " + s + " " + f):
}
```
## Kurzorok

- A ResultSet objektum tartalmaz egy kurzort, amelyik az aktuális sorra mutat.
- **A ResultSet objektum létrehozásakor a kurzor az első sor elé van** beállítva, és a next metódus első hívása beállítja az első elemre.
- **Gördíthető ResultSet-ek esetében több metódust használhatunk:** 
	- **o** previous,
	- first.
	- last,
	- **a** absolute.
	- **•** relative.
	- afterLast,
	- **a** beforeFirst

pl.

coffee.ScrollableResultSet

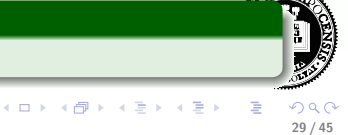

### ResultSet típusok

- · TYPE\_FORWARD\_ONLY: csak előre gördíthető
- · TYPE\_SCROLL\_INSENSITIVE: előre-hátra gördíthető vagy egy konkrét pozícióra állítható
- **TYPE\_SCROLL\_SENSITIVE: ezen kívül érzékeli az adatváltozásokat,** amelyek azóta történtek, amióta kinyitottuk a ResultSet-et.

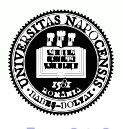

## Konkurencia típusok

- CONCUR READ ONLY: nem módosítható, read-only lock-okat használ, tehát több felhasználó is hozzáférhet az adatokhoz egyidőben (read-only lock akárhány lehet ugyanarra az adatra)
- · CONCUR\_UPDATABLE: a ResultSet módosítható, tehát a módosított adatokat visszaírja az adatbázisba (write-only lock-okat használ azaz csak egy felhasználó fér egyidőben hozzá az adatokhoz)

#### pl.

resultset.ResultSetUpdate

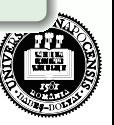

### Példa különböző típusú ResultSet-ek létrehozására:

```
Statement stmt = con.createStatement(
   ResultSet.TYPE SCROLL SENSITIVE,
   ResultSet.CONCUR UPDATABLE);
ResultSet rs = stmt.executeQuery(
   "SELECT EMP_NO, SALARY FROM EMPLOYEES");
```

```
PreparedStatement pstmt = con.preparedStatement(
   "SELECT EMP_NO, SALARY FROM EMPLOYEES WHERE EMP_NO = ?",
   ResultSet.TYPE SCROLL SENSITIVE,
   ResultSet.CONCUR UPDATABLE);
pstmt.setString(1, "1000010");
ResultSet rs = pstmt.executeQuery();
```
## Módosítások

Csak CONCUR\_UPDATABLE típusú Statement esetében használhatók.

#### Pl.1 – Módosítás:

```
rs.absolute(4);
rs.updateString(2, "Mellék u. 321");
rs.updateFloat(3, 10101.0f);
rs.updateRow();
```
#### Pl.2 – Módosítás:

```
rs.absolute(4);
rs.updateString("ADDRESS", "Mellék u. 321");
rs.updateFloat("AMOUNT", 10101.0f);
rs.updateRow();
```
イロト イ母 ト イヨ ト イヨ)

#### P1. – Törlés:

```
rs.first();
rs.deleteRow();
```
#### Pl. – Beszúrás:

```
rs.moveToInsertRow();
rs.updateObject(1, myArray);
rs.updateInt(2, 3857);
rs.updateString(3, "Blabla");
rs.insertRow();
rs.first();
```
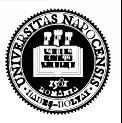

イロト イ母 ト イラト イライ

### Tranzakciók

- Egy tranzakció egy vagy több parancsból áll, amelyek lefutottak és vagy mind sikeresen el lett végezve (commit) vagy visszagördültek (roll back).
- · Mikor egy commit vagy rollback hívódik az aktuális tranzakció befejeződik és egy új kezdődik.

<span id="page-34-0"></span>Egy új kapcsolat (Connection) objektum alapértelmezésben általában auto-commit módban van, ami azt jelenti, hogy a commit metódus automatikusan meghívódik a parancs lefutását követően, azaz a tranzakció egyetlenegy SQL parancsból áll.

[JDBC](#page-7-0) Adatbáziskapcsolat objektumok SQL parancsok küldése Kötegelt módosítások [ResultSet](#page-27-0) Tranzakciók DAO tervezési minta

- A kapcsolat objektumok részt vehetnek osztott tranzakciókban is (több adatbázisszervert magukba foglaló tranzakciók).
- Ehhez azonban a kapcsolat objektumot kötelezően egy DataSource objektumból kell kinyerjük, amely úgy van implementálva, hogy együttműködjön egy alkalmazásszerver osztott tranzakciós infrastruktúrájával.
- **Ellentétben a DriverManager-ből létrehozott kapcsolatokkal, az** ilyen DataSource által létrehozott kapcsolatoknak az auto-commit módja alapértelmezésben ki van kapcsolva.
- (A DataSource standard implementációja viszont ugyanolyan kapcsolatobjektumokat hoz létre, mint amilyet a DriverManager osztály.)

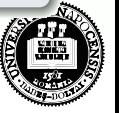

 $A \cup B \cup A \cup B \cup A \cup B \cup A \cup B$ 

- · Ha a kapcsolat objektum osztott tranzakcióban vesz részt, a tranzakció manager határozza meg, hogy a commit ill. rollback metódusok mikor lesznek meghívva.
- Ilyenkor tehát nem hívhatjuk meg közvetlenül ezeket a metódusokat valamint nem állíthatjuk az auto-commit módot, mert keresztbe teszünk a tranzakció manager-nek.

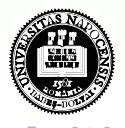

### Tranzakciós elszigetelési szintek

- · Ha egy adatbázisszerver támogatja a tranzakciókezeléseket, mód van arra, hogy potenciális konfliktusokat elkerüljön, melyek abból adódnak, hogy két vagy több tranzakció fut az adatbázison egyidőben.
- A kapcsolat objektumnak beállíthatjuk a tranzakciós elszigetelési szintjét, ami megadja, hogy az adatbázisszerver milyen szinten gondoskodjon a potenciális konfliktusok megoldásáról. PI. mi történjen akkor, ha egy tranzakció megváltoztat egy értéket, és egy másik olvassa azt mielőtt az befejeződött commit-al vagy rollback-el?

Hogy ezt megengedjük, beállíthatjuk a megfelelő szintet: con.setTransactionIsolation(TRANSACTION READ UNCOMMITTED);

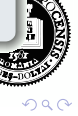

イロト イ母 ト イヨ ト イヨ

[JDBC](#page-7-0) Adatbáziskapcsolat objektumok SQL parancsok küldése Kötegelt módosítások [ResultSet](#page-27-0) Tranzakciók DAO tervezési minta

- Minél magasabb az elszigetelési szint, annál nagyobb hangsúly lesz fektetve a konfliktusok elkerülésére, viszont annál lassúbb lesz a szerver (a megnövekedett zárak (locks) kezelése valamint a felhasználók csökkentett párhuzamos hozzáférése miatt).
- A Connection interfész öt szintet definiál.
- A valódi szintek száma természetesen adatbázisszerver-függő.
- $\bullet$  A setTransactionIsolation metódussal beállíthatjuk a kapcsolat elszigetelési szintjét, és ez vonatkozik a kapcsolat további szesszióira.

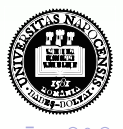

## **Savepoints**

- A Savepoint interfészt a JDBC 3.0 API vezette be.
- Egy SavePoint egy ellenőrzőpontot jelöl meg egy tranzakción belül és lehetővé teszi, hogy egy tranzakció visszagördüljön addig a pontig ahelyett, hogy a teljes tranzakció visszagördüljön.

### Pl.:

```
Statement stmt = con.createStatement();
int rows =
  stmt.executeUpdate("INSERT INTO AUTHORS VALUES " +
   "(LAST, FIRST, HOME) 'DSIDA', 'JENŐ', 'KOLOZSVÁR'");
Savepoint save1 = con.setSavepoint("SAVEPOINT_1");
int rows =
  stmt.executeUpdate("INSERT INTO AUTHORS VALUES " +
   "(LAST, FIRST, HOME) 'ROMHÁNYI', 'JÓZSEF', 'BP'");
...
con.rollback(save1);
```
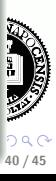

[JDBC](#page-7-0) Adatbáziskapcsolat objektumok SQL parancsok küldése Kötegelt módosítások [ResultSet](#page-27-0) Tranzakciók DAO tervezési minta

- **Egy tranzakcióhoz több Savepoint-ot rendelhetünk.**
- Ezek automatikusan törlődnek commit vagy teljes roll back esetében.
- Ha egy bizonyos Savepoint-ig gördítünk vissza, az utána definiált Savepoint-ok törlődnek.
- Expliciten is törölhetünk Savepoint-ot: con.releaseSavepoint(save1);
- Ha egy automatikusan vagy expliciten törölt Savepoint-ra hivatkozunk, SQLException kivétel dobódik.

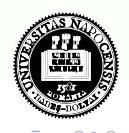

イロト イ母 ト イヨ ト イヨ

# DAO (Data Access Object)

### szétválasztja:

- az adatok feldolgozását (üzleti logika)
- · az adat tárolási logikától

### előnyei:

- · rugalmasabb alkalmazás (adatbázisszerver v. adatbázis-kezelő keretrendszer megváltoztatása egyszerűbb)
- $\bullet$  átlátható (könnyebben karbantartható) kód

<span id="page-41-0"></span>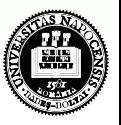

### DAO

#### használata:

- DAO interfész az üzleti logika kód számára ajánlott ennek a metódusait hívni
- interfész implementálása tipikusan egy adatbázistáblával függ össze pl. új bejegyzés beszúrása, összes bejegyzés lekérése, keresési műveletek, stb. (egyúttal a kapcsolat nyitása/zárása)

#### részletesebb leírás, pl.:

[http://java.sun.com/blueprints/corej2eepatterns/Patterns/](http://java.sun.com/blueprints/corej2eepatterns/Patterns/DataAccessObject.html) [DataAccessObject.html](http://java.sun.com/blueprints/corej2eepatterns/Patterns/DataAccessObject.html)

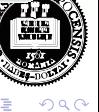

 $A \cup B \cup A \cup B \cup A \cup B \cup A \cup B$ 

# Osszefoglalás

#### Ami JDBC-vel kapcsolatban web-alkalmazás esetén különösen fontos:

- mivel egy web-alkalmazás esetén egyidőben nagyon sok AB-művelet elvégzését is igénylő kérés érkezhet
	- o lehetőleg kapcsolatobjektum-készletben (connection pool) részt vevő kapcsolatobjektumot használjunk
	- amikor épp nincs szükség a kapcsolatobjektumra, zárjuk azt, szabaddá téve a többi kérés számára (minden egyes AB-művelet vagy több, összefüggő művelet végrehajtását követően)
	- a kapcsolat zárását (készletbe való visszajuttatását) helyezzük finally blokkba
- komplex web-alkalmazás esetén ajánlott az adathozzáférési logikát különválasztani az adatok feldolgozását végző üzleti logikától (lásd. DAO tervezési minta)

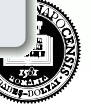

## Java állandósági keretrendszerek (persistence frameworks)

### objektumrelációs leképezés - ORM (Object-relational mapping)

objektumorientált alkalmazás  $\leftrightarrow$  relációs adatbázis

#### Néhány nyílt forráskódú keretrendszer:

- **o** [Hibernate](http://www.hibernate.org/)
- · [MyBatis](http://www.mybatis.org/) (korábban iBATIS)
- **[Torque](http://db.apache.org/torque/) (Apache DB projekt)**
- **o** [Oracle TopLink](http://www.oracle.com/technetwork/middleware/toplink/overview/index.html)
- $\bullet$  stb.  $\ldots$

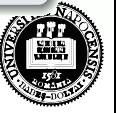